## Package 'opencastR'

March 19, 2020

Type Package Title 'Opencast' External API Package Version 0.1.3 Description Query the external API of a 'Opencast' video management server for information related to the recorded videos. For more information about 'Opencast' see: <https://opencast.org>. License Apache License (>= 2.0) URL <http://opencastr.ebbert.nrw/> BugReports <https://github.com/ebbertd/opencastR/issues> Imports httr, jsonlite Encoding UTF-8 LazyData true RoxygenNote 7.1.0 VignetteBuilder knitr **Suggests** knitr, rmarkdown, test that  $(>= 2.1.0)$ NeedsCompilation no Author Daniel Ebbert [cre, aut] (<https://orcid.org/0000-0003-3666-7205>) Maintainer Daniel Ebbert <daniel@ebbert.nrw> Repository CRAN Date/Publication 2020-03-19 12:10:10 UTC

## R topics documented:

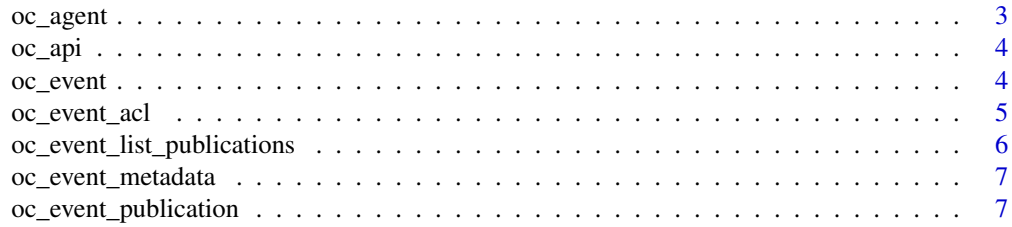

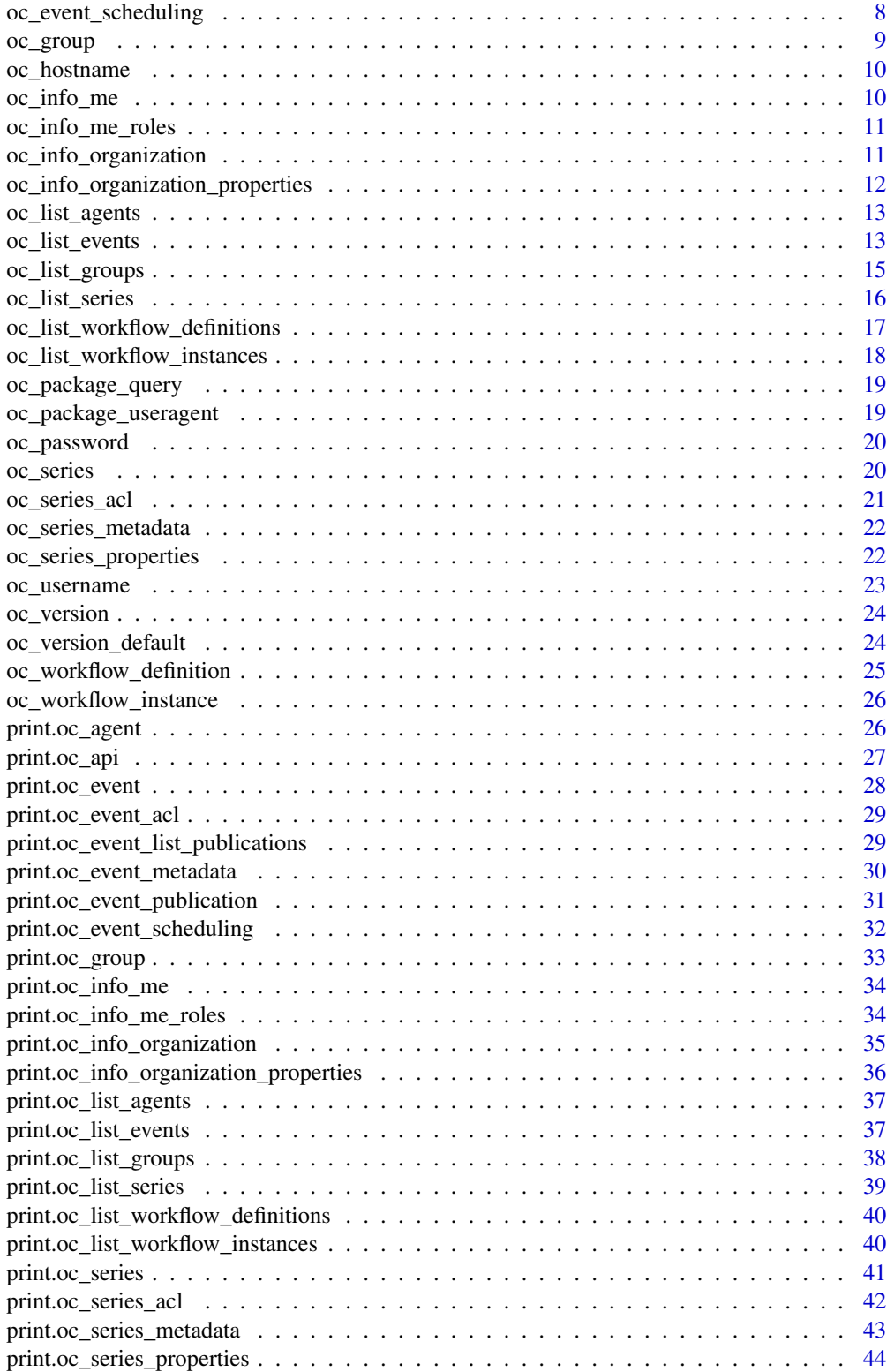

#### <span id="page-2-0"></span>oc\_agent 3

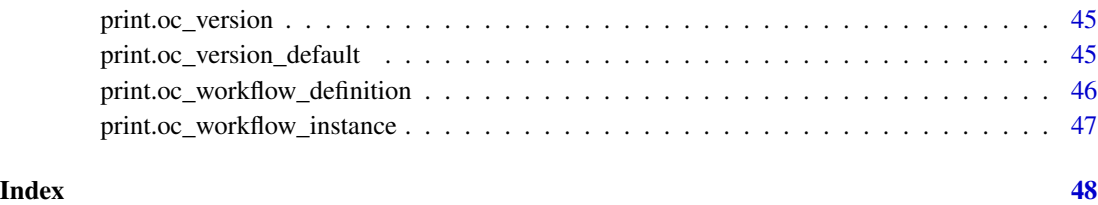

<span id="page-2-1"></span>oc\_agent *Query Opencast for a single capture agent*

### Description

Returns a single capture agent.

### Usage

```
oc\_\text{agent}(\text{agentId} = "")
```
### Arguments

agentId The maximum number of results to return for a single request.

#### Details

This function expects the hostname, username and password to be set as environment variables.

### Value

A list containing details of a single capture agent.

```
Sys.setenv(OPENCAST_HOST = "https://legacy.opencast.org")
Sys.setenv(OPENCAST_USERNAME = "admin")
Sys.setenv(OPENCAST_PASSWORD = "opencast")
agents <- oc_list_agents()
oc_agent(agents$content$agent_id)
```
<span id="page-3-1"></span><span id="page-3-0"></span>

### Description

Returns key characteristics of the API such as the server name and the default version.

### Usage

oc\_api()

### Details

This function expects the hostname, username and password to be set as environment variables.

### Value

A list containing the default api version and server url.

#### Examples

```
Sys.setenv(OPENCAST_HOST = "https://legacy.opencast.org")
Sys.setenv(OPENCAST_USERNAME = "admin")
Sys.setenv(OPENCAST_PASSWORD = "opencast")
oc_api()
```
<span id="page-3-2"></span>oc\_event *Query Opencast for a specific event*

#### Description

Returns a single event.

### Usage

```
oc_event(
  eventId = ",
  sign = FALSE,widthal = FALSE,withmetadata = FALSE,
 withscheduling = FALSE,
  withpublications = FALSE
\mathcal{E}
```
### <span id="page-4-0"></span>oc\_event\_acl 5

### Arguments

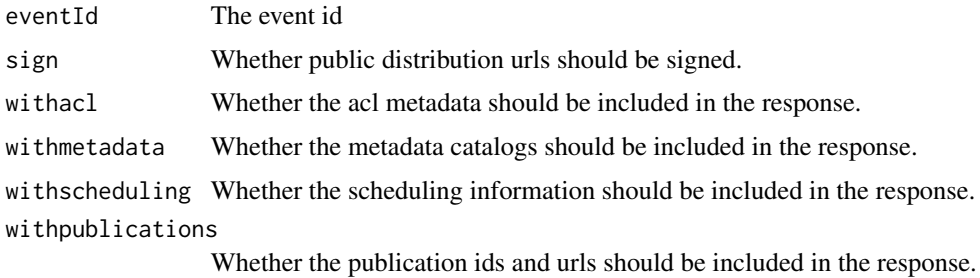

### Details

This function expects the hostname, username and password to be set as environment variables.

### Value

Returns a single event.

### Examples

```
Sys.setenv(OPENCAST_HOST = "https://legacy.opencast.org")
Sys.setenv(OPENCAST_USERNAME = "admin")
Sys.setenv(OPENCAST_PASSWORD = "opencast")
events <- oc_list_events()
oc_event(events$content$identifier[1])
```
<span id="page-4-1"></span>oc\_event\_acl *Query Opencast for a specific events acl*

#### Description

Returns an event's access policy.

### Usage

 $oc$ \_event\_acl(eventId = "")

### Arguments

eventId The event id

### Details

This function expects the hostname, username and password to be set as environment variables.

### <span id="page-5-0"></span>Value

Returns an event's access policy.

#### Examples

```
Sys.setenv(OPENCAST_HOST = "https://legacy.opencast.org")
Sys.setenv(OPENCAST_USERNAME = "admin")
Sys.setenv(OPENCAST_PASSWORD = "opencast")
events <- oc_list_events()
oc_event_acl(events$content$identifier[1])
```
<span id="page-5-1"></span>oc\_event\_list\_publications

*Query Opencast for a specific events publications*

### Description

Returns an event's list of publications.

### Usage

```
oc_event_list_publications(eventId = "", sign = FALSE)
```
### Arguments

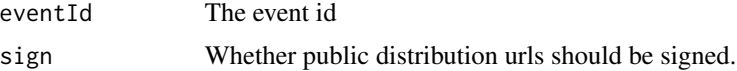

### Details

This function expects the hostname, username and password to be set as environment variables.

#### Value

Returns an event's list of publications.

### Examples

```
Sys.setenv(OPENCAST_HOST = "https://legacy.opencast.org")
Sys.setenv(OPENCAST_USERNAME = "admin")
Sys.setenv(OPENCAST_PASSWORD = "opencast")
events <- oc_list_events()
```
oc\_event\_list\_publications(events\$content\$identifier[1])

<span id="page-6-1"></span><span id="page-6-0"></span>oc\_event\_metadata *Query Opencast for a specific events metadata*

### Description

Returns the event's metadata of the specified type.

### Usage

```
oc\_event\_metadata(eventId = "", type = "")
```
### Arguments

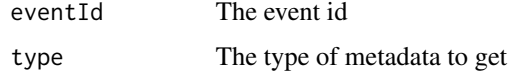

#### Details

This function expects the hostname, username and password to be set as environment variables.

#### Value

Returns the event's metadata of the specified type.

### Examples

```
Sys.setenv(OPENCAST_HOST = "https://legacy.opencast.org")
Sys.setenv(OPENCAST_USERNAME = "admin")
Sys.setenv(OPENCAST_PASSWORD = "opencast")
events <- oc_list_events()
oc_event_metadata(events$content$identifier[1])
```
<span id="page-6-2"></span>oc\_event\_publication *Query Opencast for a specific events single publication*

### Description

Returns a single publication.

#### Usage

```
oc_events\_publication(eventId = "", publicationId = "", risign = FALSE)
```
#### <span id="page-7-0"></span>**Arguments**

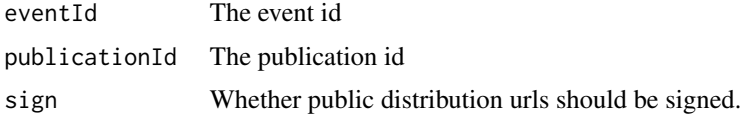

### Details

This function expects the hostname, username and password to be set as environment variables.

### Value

Returns a single publication.

### Examples

```
Sys.setenv(OPENCAST_HOST = "https://legacy.opencast.org")
Sys.setenv(OPENCAST_USERNAME = "admin")
Sys.setenv(OPENCAST_PASSWORD = "opencast")
events <- oc_list_events()
publications <- oc_event_list_publications(events$content$identifier[1])
oc_event_publication(events$content$identifier[1],
                     publications$content$id[1])
```
<span id="page-7-1"></span>oc\_event\_scheduling *Query Opencast for a specific events scheduling*

### Description

Returns an event's scheduling information.

#### Usage

```
oc_event_scheduling(eventId = "")
```
#### Arguments

eventId The event id

### Details

This function expects the hostname, username and password to be set as environment variables.

### Value

Returns an event's scheduling information.

#### <span id="page-8-0"></span>oc\_group 99 and 200 and 200 and 200 and 200 and 200 and 200 and 200 and 200 and 200 and 200 and 200 and 200 and

### Examples

```
Sys.setenv(OPENCAST_HOST = "https://legacy.opencast.org")
Sys.setenv(OPENCAST_USERNAME = "admin")
Sys.setenv(OPENCAST_PASSWORD = "opencast")
events <- oc_list_events()
oc_event_scheduling(events$content$identifier[1])
```
#### <span id="page-8-1"></span>oc\_group *Query Opencast for a specific group*

### Description

Returns a single group.

### Usage

 $oc\_group(groupId = "")$ 

### Arguments

groupId The group id

### Details

This function expects the hostname, username and password to be set as environment variables.

### Value

Returns a single group.

```
Sys.setenv(OPENCAST_HOST = "https://legacy.opencast.org")
Sys.setenv(OPENCAST_USERNAME = "admin")
Sys.setenv(OPENCAST_PASSWORD = "opencast")
```

```
oc_group("MH_DEFAULT_ORG_EXTERNAL_APPLICATIONS")
```
<span id="page-9-1"></span><span id="page-9-0"></span>

### Description

This function returns the Opencast hostname that is set in the environment variable OPENCAST\_HOST.

### Usage

oc\_hostname()

### Value

A character string containing the Opencast hostname.

### See Also

[oc\\_username](#page-22-1) [oc\\_password](#page-19-1)

### Examples

```
Sys.setenv(OPENCAST_HOST = "https://legacy.opencast.org")
```
oc\_hostname()

<span id="page-9-2"></span>oc\_info\_me *Query Opencast current user*

### Description

Returns information on the logged in user.

#### Usage

oc\_info\_me()

### Details

This function expects the hostname, username and password to be set as environment variables.

#### Value

A list containing the information about the current user.

<span id="page-10-0"></span>oc\_info\_me\_roles 11

### Examples

```
Sys.setenv(OPENCAST_HOST = "https://legacy.opencast.org")
Sys.setenv(OPENCAST_USERNAME = "admin")
Sys.setenv(OPENCAST_PASSWORD = "opencast")
oc_info_me()
```
<span id="page-10-1"></span>oc\_info\_me\_roles *Query Opencast current user's role.*

### Description

Returns current user's roles.

### Usage

oc\_info\_me\_roles()

### Details

This function expects the hostname, username and password to be set as environment variables.

#### Value

A list containing the current user's roles.

### Examples

```
Sys.setenv(OPENCAST_HOST = "https://legacy.opencast.org")
Sys.setenv(OPENCAST_USERNAME = "admin")
Sys.setenv(OPENCAST_PASSWORD = "opencast")
```
oc\_info\_me\_roles()

<span id="page-10-2"></span>oc\_info\_organization *Query Opencast current organization*

### Description

Returns the current organization.

#### Usage

oc\_info\_organization()

### Details

This function expects the hostname, username and password to be set as environment variables.

### Value

A list containing the settings for the anonymous role, the name, the admin role and the id.

#### Examples

```
Sys.setenv(OPENCAST_HOST = "https://legacy.opencast.org")
Sys.setenv(OPENCAST_USERNAME = "admin")
Sys.setenv(OPENCAST_PASSWORD = "opencast")
```

```
oc_info_organization()
```
<span id="page-11-1"></span>oc\_info\_organization\_properties *Query Opencast current organization's properties*

#### Description

Returns the current organization's properties.

#### Usage

```
oc_info_organization_properties()
```
### Details

This function expects the hostname, username and password to be set as environment variables.

### Value

A list containing the current organization's properties.

```
Sys.setenv(OPENCAST_HOST = "https://legacy.opencast.org")
Sys.setenv(OPENCAST_USERNAME = "admin")
Sys.setenv(OPENCAST_PASSWORD = "opencast")
```

```
oc_info_organization_properties()
```
<span id="page-11-0"></span>

<span id="page-12-1"></span><span id="page-12-0"></span>oc\_list\_agents *Query Opencast list of capture agent*

### Description

Returns a list of agents.

### Usage

 $oc\_list\_agents(limit = 0, offset = 0)$ 

### Arguments

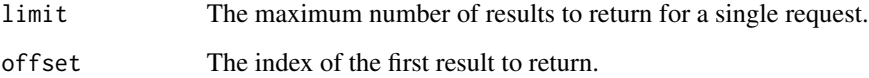

### Details

This function expects the hostname, username and password to be set as environment variables.

### Value

A list containing the capture agents

### Examples

```
Sys.setenv(OPENCAST_HOST = "https://legacy.opencast.org")
Sys.setenv(OPENCAST_USERNAME = "admin")
Sys.setenv(OPENCAST_PASSWORD = "opencast")
```
oc\_list\_agents()

<span id="page-12-2"></span>oc\_list\_events *Query Opencast for a list of events*

### Description

Returns a list of events.

### Usage

```
oc_list_events(
 sign = FALSE,
 withacl = FALSE,
 withmetadata = FALSE,
 withscheduling = FALSE,
 withpublications = FALSE,
  filter = ",
  sort = ",
 limit = 0,offset = 0)
```
### Arguments

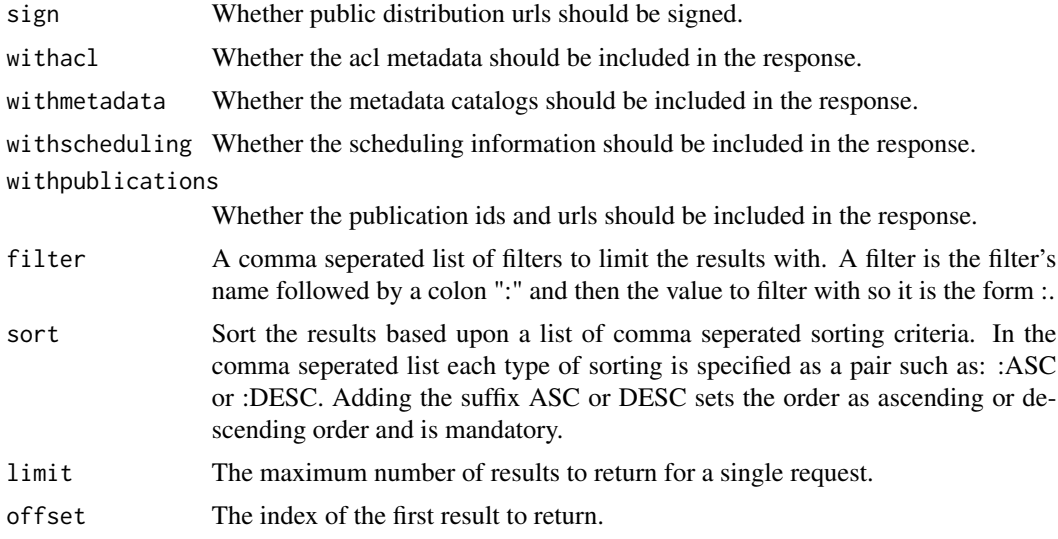

#### Details

This function expects the hostname, username and password to be set as environment variables.

### Value

Returns a list of events.

```
Sys.setenv(OPENCAST_HOST = "https://legacy.opencast.org")
Sys.setenv(OPENCAST_USERNAME = "admin")
Sys.setenv(OPENCAST_PASSWORD = "opencast")
oc_list_events()
```
<span id="page-14-1"></span><span id="page-14-0"></span>

### Description

Returns a list of groups.

#### Usage

```
oc_list_groups(filter = "", sort = "", limit = 0, offset = 0)
```
### Arguments

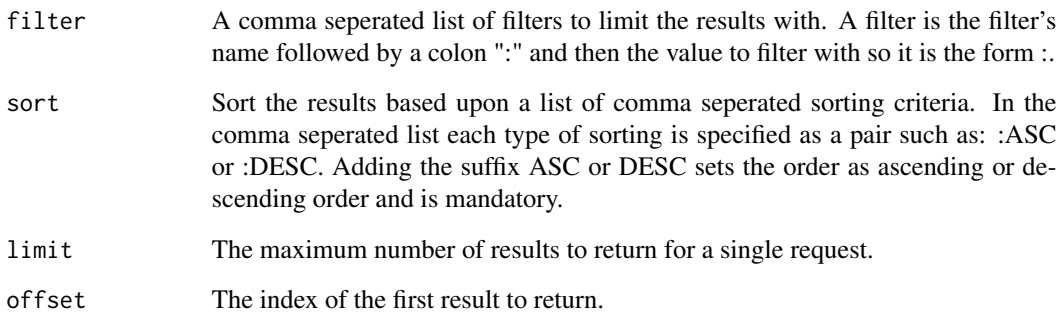

### Details

This function expects the hostname, username and password to be set as environment variables.

### Value

Returns a list of groups.

### Examples

```
Sys.setenv(OPENCAST_HOST = "https://legacy.opencast.org")
Sys.setenv(OPENCAST_USERNAME = "admin")
Sys.setenv(OPENCAST_PASSWORD = "opencast")
```
oc\_list\_groups()

<span id="page-15-1"></span><span id="page-15-0"></span>

### Description

Returns a list of series.

#### Usage

```
oc_list_series(filter = "", sort = "", limit = 0, offset = 0)
```
### Arguments

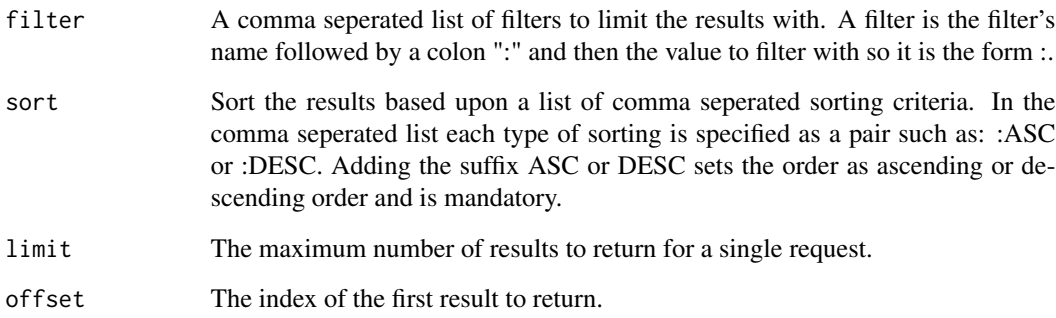

### Details

This function expects the hostname, username and password to be set as environment variables.

#### Value

Returns a list of series.

```
Sys.setenv(OPENCAST_HOST = "https://legacy.opencast.org")
Sys.setenv(OPENCAST_USERNAME = "admin")
Sys.setenv(OPENCAST_PASSWORD = "opencast")
oc_list_series()
```
<span id="page-16-1"></span><span id="page-16-0"></span>oc\_list\_workflow\_definitions

*Query Opencast for the list of workflow definitions*

### Description

Returns a list of workflow definition.

#### Usage

```
oc_list_workflow_definitions(
 withoperations = FALSE,
 withconfigurationpanel = FALSE,
 filter = "",
 sort = ",
 limit = 0,offset = 0)
```
### Arguments

withoperations Whether the workflow operations should be included in the response.

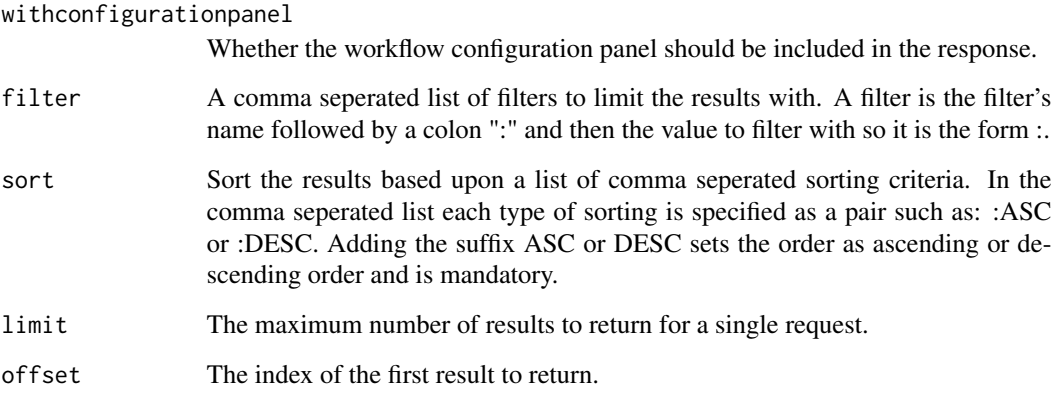

### Details

This function expects the hostname, username and password to be set as environment variables.

### Value

Returns a list of workflow definition.

#### Examples

```
Sys.setenv(OPENCAST_HOST = "https://legacy.opencast.org")
Sys.setenv(OPENCAST_USERNAME = "admin")
Sys.setenv(OPENCAST_PASSWORD = "opencast")
```

```
oc_list_workflow_definitions()
```
<span id="page-17-1"></span>oc\_list\_workflow\_instances

*Query Opencast for the list of workflow instances*

#### **Description**

Returns a list of workflow instances.

#### Usage

```
oc_list_workflow_instances(
  withoperations = FALSE,
 withconfigurationpanel = FALSE,
  filter = ",
  sort = ",
 limit = 0,offset = \theta)
```
#### Arguments

withoperations Whether the workflow operations should be included in the response. withconfigurationpanel

Whether the workflow configuration panel should be included in the response. filter A comma seperated list of filters to limit the results with. A filter is the filter's name followed by a colon ":" and then the value to filter with so it is the form :. sort Sort the results based upon a list of comma seperated sorting criteria. In the comma seperated list each type of sorting is specified as a pair such as: :ASC or :DESC. Adding the suffix ASC or DESC sets the order as ascending or descending order and is mandatory. limit The maximum number of results to return for a single request. offset The index of the first result to return.

### **Details**

This function expects the hostname, username and password to be set as environment variables.

#### Value

Returns a list of workflow instances.

<span id="page-17-0"></span>

### <span id="page-18-0"></span>oc\_package\_query 19

### Examples

```
Sys.setenv(OPENCAST_HOST = "https://legacy.opencast.org")
Sys.setenv(OPENCAST_USERNAME = "admin")
Sys.setenv(OPENCAST_PASSWORD = "opencast")
```

```
oc_list_workflow_instances()
```
oc\_package\_query *opencastR query function*

### Description

This is an internal function of the opencastR package to query the api.

### Usage

```
oc_package_query(url = "https://legacy.opencast.org/api/", query = NULL)
```
#### Arguments

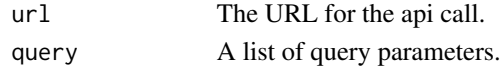

### Value

The response of the api call.

### Examples

oc\_package\_query()

oc\_package\_useragent *opencastR user agent*

#### Description

This function returns the user agent used in api calls of the opencastR package.

#### Usage

```
oc_package_useragent()
```
### Value

A character string containing the user agent used in api calls generate with the opencastR package.

#### Examples

oc\_package\_useragent()

<span id="page-19-1"></span><span id="page-19-0"></span>

### Description

This function returns the users Opencast password that is set in the environment variable OPEN-CAST\_PASSWORD.

#### Usage

oc\_password()

#### Value

A character string containing the users Opencast password.

### See Also

[oc\\_hostname](#page-9-1) [oc\\_username](#page-22-1)

#### Examples

Sys.setenv(OPENCAST\_PASSWORD = "opencast")

oc\_password()

<span id="page-19-2"></span>oc\_series *Query Opencast for a specific series*

### Description

Returns a single series.

#### Usage

oc\_series(seriesId = "")

### Arguments

seriesId The series id

### Details

This function expects the hostname, username and password to be set as environment variables.

### <span id="page-20-0"></span>oc\_series\_acl 21

### Value

Returns a single series.

#### Examples

```
Sys.setenv(OPENCAST_HOST = "https://legacy.opencast.org")
Sys.setenv(OPENCAST_USERNAME = "admin")
Sys.setenv(OPENCAST_PASSWORD = "opencast")
series <- oc_list_series()
oc_series(series$content$identifier[1])
```
<span id="page-20-1"></span>oc\_series\_acl *Query Opencast for a specific series acl*

### Description

Returns a series' access policy.

#### Usage

oc\_series\_acl(seriesId = "")

### Arguments

seriesId The event id

### Details

This function expects the hostname, username and password to be set as environment variables.

### Value

Returns a series' access policy.

```
Sys.setenv(OPENCAST_HOST = "https://legacy.opencast.org")
Sys.setenv(OPENCAST_USERNAME = "admin")
Sys.setenv(OPENCAST_PASSWORD = "opencast")
series <- oc_list_series()
oc_series_acl(series$content$identifier[1])
```
<span id="page-21-1"></span><span id="page-21-0"></span>oc\_series\_metadata *Query Opencast for a specific series metadata*

#### Description

Returns a series' metadata of all types or returns a series' metadata collection of the given type when the query string parameter type is specified.

### Usage

```
oc_series_metadata(seriesId = "", type = "")
```
### Arguments

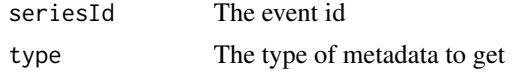

### Details

This function expects the hostname, username and password to be set as environment variables.

#### Value

Returns a series' metadata of all types or returns a series' metadata collection of the given type when the query string parameter type is specified.

### Examples

```
Sys.setenv(OPENCAST_HOST = "https://legacy.opencast.org")
Sys.setenv(OPENCAST_USERNAME = "admin")
Sys.setenv(OPENCAST_PASSWORD = "opencast")
series <- oc_list_series()
oc_series_metadata(series$content$identifier[1])
```
<span id="page-21-2"></span>oc\_series\_properties *Query Opencast for a specific series properties*

#### Description

Returns a series' properties.

#### Usage

```
oc_series_properties(seriesId = "")
```
### <span id="page-22-0"></span>oc\_username 23

#### **Arguments**

seriesId The event id

### Details

This function expects the hostname, username and password to be set as environment variables.

### Value

Returns a series' properties.

### Examples

```
Sys.setenv(OPENCAST_HOST = "https://legacy.opencast.org")
Sys.setenv(OPENCAST_USERNAME = "admin")
Sys.setenv(OPENCAST_PASSWORD = "opencast")
series <- oc_list_series()
oc_series_properties(series$content$identifier[1])
```
<span id="page-22-1"></span>oc\_username *Opencast username*

#### Description

This function returns the Opencast username that is set in the environment variable OPENCAST\_USERNAME.

#### Usage

```
oc_username()
```
### Value

A character string containing the Opencast username.

#### See Also

[oc\\_hostname](#page-9-1) [oc\\_password](#page-19-1)

### Examples

```
Sys.setenv(OPENCAST_USERNAME = "admin")
```
oc\_username()

<span id="page-23-1"></span><span id="page-23-0"></span>

#### Description

Returns a list of available version as well as the default version.

### Usage

oc\_version()

#### Details

This function expects the hostname, username and password to be set as environment variables.

### Value

A list containing the available api versions

#### Examples

```
Sys.setenv(OPENCAST_HOST = "https://legacy.opencast.org")
Sys.setenv(OPENCAST_USERNAME = "admin")
Sys.setenv(OPENCAST_PASSWORD = "opencast")
```
oc\_version()

<span id="page-23-2"></span>oc\_version\_default *Query Opencast default api versions*

#### Description

Returns a list containing the default api version.

#### Usage

oc\_version\_default()

### Details

This function expects the hostname, username and password to be set as environment variables.

### Value

A list containing the default api version.

### <span id="page-24-0"></span>oc\_workflow\_definition 25

### Examples

```
Sys.setenv(OPENCAST_HOST = "https://legacy.opencast.org")
Sys.setenv(OPENCAST_USERNAME = "admin")
Sys.setenv(OPENCAST_PASSWORD = "opencast")
```

```
oc_version_default()
```
<span id="page-24-1"></span>oc\_workflow\_definition

*Query Opencast for a specific workflow definition*

#### Description

Returns a single workflow definition.

#### Usage

oc\_workflow\_definition(workflowDefinitionId = "")

#### Arguments

workflowDefinitionId The workflow definition id

### Details

This function expects the hostname, username and password to be set as environment variables.

### Value

Returns a single workflow definition.

```
Sys.setenv(OPENCAST_HOST = "https://legacy.opencast.org")
Sys.setenv(OPENCAST_USERNAME = "admin")
Sys.setenv(OPENCAST_PASSWORD = "opencast")
```

```
oc_workflow_definition("schedule-and-upload")
```
<span id="page-25-1"></span><span id="page-25-0"></span>oc\_workflow\_instance *Query Opencast for a specific workflow instance*

#### Description

Returns a single workflow instance.

#### Usage

```
oc_workflow_instance(workflowInstanceId = 0)
```
#### Arguments

workflowInstanceId The workflow instance id

### Details

This function expects the hostname, username and password to be set as environment variables.

#### Value

Returns a single workflow instance.

### Examples

```
Sys.setenv(OPENCAST_HOST = "https://legacy.opencast.org")
Sys.setenv(OPENCAST_USERNAME = "admin")
Sys.setenv(OPENCAST_PASSWORD = "opencast")
```

```
workflow_instances <- oc_list_workflow_instances()
```
oc\_workflow\_instance(workflow\_instances\$content\$identifier[1])

print.oc\_agent *Print result of oc\_agent()*

### Description

Print a structured return of the oc\_agent() function.

#### Usage

```
## S3 method for class 'oc_agent'
print(x, \ldots)
```
### <span id="page-26-0"></span>print.oc\_api 27

#### Arguments

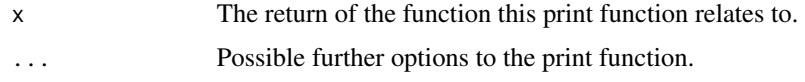

#### Value

A structured print of the return by the oc\_agent() function.

#### See Also

[oc\\_agent](#page-2-1)

### Examples

```
Sys.setenv(OPENCAST_HOST = "https://legacy.opencast.org")
Sys.setenv(OPENCAST_USERNAME = "admin")
Sys.setenv(OPENCAST_PASSWORD = "opencast")
agents <- oc_list_agents()
resp <- oc_agent(agents$content$agent_id)
resp
```
print.oc\_api *Print result of oc\_api()*

### Description

Print a structured return of the oc\_api() function.

### Usage

```
## S3 method for class 'oc_api'
print(x, \ldots)
```
### Arguments

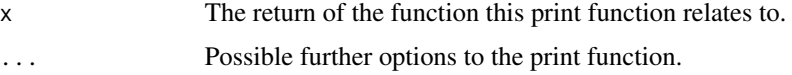

#### Value

A structured print of the return by the oc\_api() function.

#### See Also

[oc\\_api](#page-3-1)

#### Examples

```
Sys.setenv(OPENCAST_HOST = "https://legacy.opencast.org")
Sys.setenv(OPENCAST_USERNAME = "admin")
Sys.setenv(OPENCAST_PASSWORD = "opencast")
resp <- oc_api()
```
resp

print.oc\_event *Print result of oc\_event()*

### Description

Print a structured return of the oc\_event() function.

### Usage

## S3 method for class 'oc\_event'  $print(x, \ldots)$ 

### Arguments

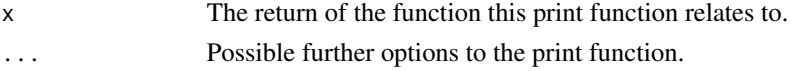

### Value

A structured print of the return by the oc\_event() function.

### See Also

[oc\\_event](#page-3-2)

#### Examples

```
Sys.setenv(OPENCAST_HOST = "https://legacy.opencast.org")
Sys.setenv(OPENCAST_USERNAME = "admin")
Sys.setenv(OPENCAST_PASSWORD = "opencast")
events <- oc_list_events()
resp <- oc_event(events$content$identifier[1])
```
resp

<span id="page-27-0"></span>

### <span id="page-28-0"></span>Description

Print a structured return of the oc\_event\_acl() function.

### Usage

```
## S3 method for class 'oc_event_acl'
print(x, \ldots)
```
#### Arguments

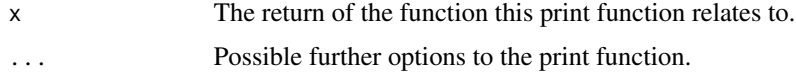

### Value

A structured print of the return by the oc\_event\_acl() function.

### See Also

[oc\\_event\\_acl](#page-4-1)

### Examples

```
Sys.setenv(OPENCAST_HOST = "https://legacy.opencast.org")
Sys.setenv(OPENCAST_USERNAME = "admin")
Sys.setenv(OPENCAST_PASSWORD = "opencast")
events <- oc_list_events()
resp <- oc_event_acl(events$content$identifier[1])
resp
```
print.oc\_event\_list\_publications *Print result of oc\_event\_list\_publications()*

#### Description

Print a structured return of the oc\_event\_list\_publications() function.

### Usage

```
## S3 method for class 'oc_event_list_publications'
print(x, \ldots)
```
### Arguments

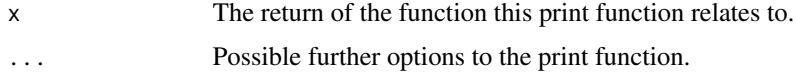

### Value

A structured print of the return by the oc\_event\_list\_publications() function.

### See Also

[oc\\_event\\_list\\_publications](#page-5-1)

#### Examples

```
Sys.setenv(OPENCAST_HOST = "https://legacy.opencast.org")
Sys.setenv(OPENCAST_USERNAME = "admin")
Sys.setenv(OPENCAST_PASSWORD = "opencast")
events <- oc_list_events()
resp <- oc_event_list_publications(events$content$identifier[1])
resp
```
print.oc\_event\_metadata

*Print result of oc\_event\_metadata()*

### Description

Print a structured return of the oc\_event\_metadata() function.

### Usage

```
## S3 method for class 'oc_event_metadata'
print(x, \ldots)
```
#### Arguments

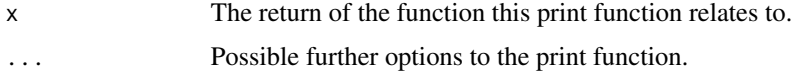

<span id="page-29-0"></span>

### <span id="page-30-0"></span>Value

A structured print of the return by the oc\_event\_metadata() function.

### See Also

[oc\\_event\\_metadata](#page-6-1)

### Examples

```
Sys.setenv(OPENCAST_HOST = "https://legacy.opencast.org")
Sys.setenv(OPENCAST_USERNAME = "admin")
Sys.setenv(OPENCAST_PASSWORD = "opencast")
events <- oc_list_events()
resp <- oc_event_metadata(events$content$identifier[1])
resp
```
print.oc\_event\_publication

```
Print result of oc_event_publication()
```
### Description

Print a structured return of the oc\_event\_publication() function.

### Usage

```
## S3 method for class 'oc_event_publication'
print(x, \ldots)
```
#### Arguments

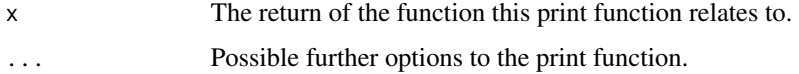

#### Value

A structured print of the return by the oc\_event\_publication() function.

#### See Also

[oc\\_event\\_publication](#page-6-2)

#### Examples

```
Sys.setenv(OPENCAST_HOST = "https://legacy.opencast.org")
Sys.setenv(OPENCAST_USERNAME = "admin")
Sys.setenv(OPENCAST_PASSWORD = "opencast")
events <- oc_list_events()
publications <- oc_event_list_publications(events$content$identifier[1])
resp <- oc_event_publication(events$content$identifier[1],
                             publications$content$id[1])
resp
```
print.oc\_event\_scheduling

*Print result of oc\_event\_scheduling()*

### Description

Print a structured return of the oc\_event\_scheduling() function.

#### Usage

## S3 method for class 'oc\_event\_scheduling'  $print(x, \ldots)$ 

### Arguments

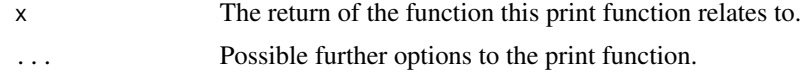

### Value

A structured print of the return by the oc\_event\_scheduling() function.

#### See Also

[oc\\_event\\_scheduling](#page-7-1)

```
Sys.setenv(OPENCAST_HOST = "https://legacy.opencast.org")
Sys.setenv(OPENCAST_USERNAME = "admin")
Sys.setenv(OPENCAST_PASSWORD = "opencast")
events <- oc_list_events()
```
<span id="page-31-0"></span>

### <span id="page-32-0"></span>print.oc\_group 33

resp <- oc\_event\_scheduling(events\$content\$identifier[1])

resp

print.oc\_group *Print result of oc\_group()*

### Description

Print a structured return of the oc\_group() function.

### Usage

## S3 method for class 'oc\_group'  $print(x, \ldots)$ 

### Arguments

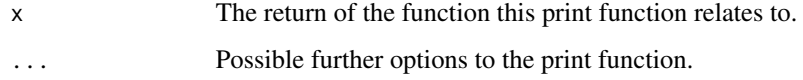

#### Value

A structured print of the return by the oc\_group() function.

### See Also

[oc\\_group](#page-8-1)

```
Sys.setenv(OPENCAST_HOST = "https://legacy.opencast.org")
Sys.setenv(OPENCAST_USERNAME = "admin")
Sys.setenv(OPENCAST_PASSWORD = "opencast")
resp <- oc_group("MH_DEFAULT_ORG_EXTERNAL_APPLICATIONS")
resp
```
<span id="page-33-0"></span>print.oc\_info\_me *Print result of oc\_info\_me()*

#### Description

Print a structured return of the oc\_info\_me() function.

### Usage

```
## S3 method for class 'oc_info_me'
print(x, \ldots)
```
### Arguments

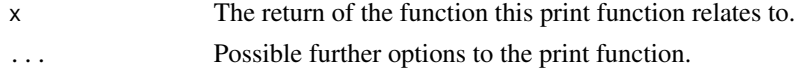

### Value

A structured print of the return by the oc\_info\_me() function.

### See Also

[oc\\_info\\_me](#page-9-2)

#### Examples

```
Sys.setenv(OPENCAST_HOST = "https://legacy.opencast.org")
Sys.setenv(OPENCAST_USERNAME = "admin")
Sys.setenv(OPENCAST_PASSWORD = "opencast")
resp <- oc_info_me()
```
resp

print.oc\_info\_me\_roles

*Print result of oc\_info\_me\_roles()*

### Description

Print a structured return of the oc\_info\_me\_roles() function.

#### Usage

```
## S3 method for class 'oc_info_me_roles'
print(x, \ldots)
```
### <span id="page-34-0"></span>Arguments

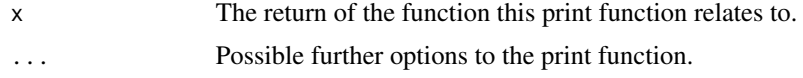

### Value

A structured print of the return by the oc\_info\_me\_roles() function.

#### See Also

[oc\\_info\\_me\\_roles](#page-10-1)

### Examples

```
Sys.setenv(OPENCAST_HOST = "https://legacy.opencast.org")
Sys.setenv(OPENCAST_USERNAME = "admin")
Sys.setenv(OPENCAST_PASSWORD = "opencast")
resp <- oc_info_me_roles()
resp
```
print.oc\_info\_organization

*Print result of oc\_info\_organization()*

#### Description

Print a structured return of the oc\_info\_organization() function.

### Usage

```
## S3 method for class 'oc_info_organization'
print(x, \ldots)
```
### Arguments

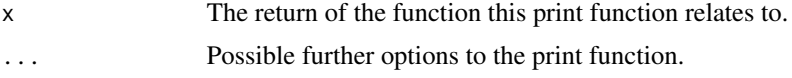

#### Value

A structured print of the return by the oc\_info\_organization() function.

### See Also

[oc\\_info\\_organization](#page-10-2)

#### Examples

```
Sys.setenv(OPENCAST_HOST = "https://legacy.opencast.org")
Sys.setenv(OPENCAST_USERNAME = "admin")
Sys.setenv(OPENCAST_PASSWORD = "opencast")
resp <- oc_info_organization()
resp
```
print.oc\_info\_organization\_properties *Print result of oc\_info\_organization\_properties()*

#### Description

Print a structured return of the oc\_info\_organization\_properties() function.

### Usage

```
## S3 method for class 'oc_info_organization_properties'
print(x, \ldots)
```
#### Arguments

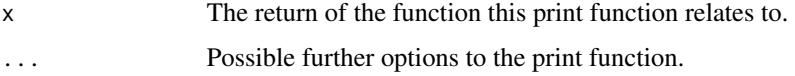

### Value

A structured print of the return by the oc\_info\_organization\_properties() function.

### See Also

[oc\\_info\\_organization\\_properties](#page-11-1)

```
Sys.setenv(OPENCAST_HOST = "https://legacy.opencast.org")
Sys.setenv(OPENCAST_USERNAME = "admin")
Sys.setenv(OPENCAST_PASSWORD = "opencast")
resp <- oc_info_organization_properties()
resp
```
<span id="page-35-0"></span>

### <span id="page-36-0"></span>Description

Print a structured return of the oc\_list\_agents() function.

#### Usage

```
## S3 method for class 'oc_list_agents'
print(x, \ldots)
```
### Arguments

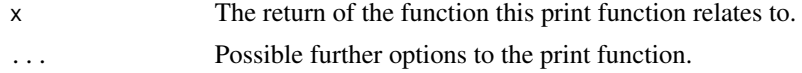

### Value

A structured print of the return by the oc\_list\_agents() function.

#### See Also

[oc\\_list\\_agents](#page-12-1)

### Examples

```
Sys.setenv(OPENCAST_HOST = "https://legacy.opencast.org")
Sys.setenv(OPENCAST_USERNAME = "admin")
Sys.setenv(OPENCAST_PASSWORD = "opencast")
resp <- oc_list_agents()
```
resp

print.oc\_list\_events *Print result of oc\_list\_events()*

### Description

Print a structured return of the oc\_list\_events() function.

#### Usage

```
## S3 method for class 'oc_list_events'
print(x, \ldots)
```
### <span id="page-37-0"></span>Arguments

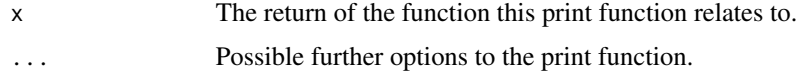

### Value

A structured print of the return by the oc\_list\_events() function.

### See Also

[oc\\_list\\_events](#page-12-2)

### Examples

```
Sys.setenv(OPENCAST_HOST = "https://legacy.opencast.org")
Sys.setenv(OPENCAST_USERNAME = "admin")
Sys.setenv(OPENCAST_PASSWORD = "opencast")
resp <- oc_list_events()
resp
```
print.oc\_list\_groups *Print result of oc\_list\_groups()*

### Description

Print a structured return of the oc\_list\_groups() function.

### Usage

```
## S3 method for class 'oc_list_groups'
print(x, \ldots)
```
### Arguments

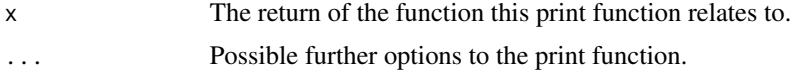

### Value

A structured print of the return by the oc\_list\_groups() function.

### See Also

[oc\\_list\\_groups](#page-14-1)

<span id="page-38-0"></span>print.oc\_list\_series 39

### Examples

```
Sys.setenv(OPENCAST_HOST = "https://legacy.opencast.org")
Sys.setenv(OPENCAST_USERNAME = "admin")
Sys.setenv(OPENCAST_PASSWORD = "opencast")
resp <- oc_list_groups()
resp
```
print.oc\_list\_series *Print result of oc\_list\_series()*

#### Description

Print a structured return of the oc\_list\_series() function.

#### Usage

## S3 method for class 'oc\_list\_series'  $print(x, \ldots)$ 

#### Arguments

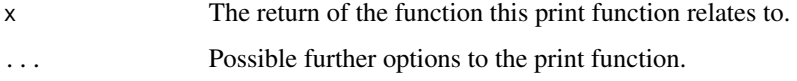

### Value

A structured print of the return by the oc\_list\_series() function.

#### See Also

[oc\\_list\\_series](#page-15-1)

```
Sys.setenv(OPENCAST_HOST = "https://legacy.opencast.org")
Sys.setenv(OPENCAST_USERNAME = "admin")
Sys.setenv(OPENCAST_PASSWORD = "opencast")
resp <- oc_list_series()
resp
```

```
print.oc_list_workflow_definitions
```
*Print result of oc\_list\_workflow\_definitions()*

#### Description

Print a structured return of the oc\_list\_workflow\_definitions() function.

### Usage

```
## S3 method for class 'oc_list_workflow_definitions'
print(x, \ldots)
```
#### Arguments

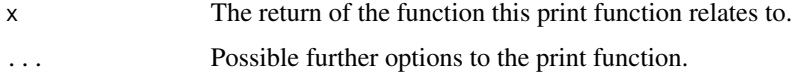

### Value

A structured print of the return by the oc\_list\_workflow\_definitions() function.

### See Also

[oc\\_list\\_workflow\\_definitions](#page-16-1)

#### Examples

```
Sys.setenv(OPENCAST_HOST = "https://legacy.opencast.org")
Sys.setenv(OPENCAST_USERNAME = "admin")
Sys.setenv(OPENCAST_PASSWORD = "opencast")
resp <- oc_list_workflow_definitions()
resp
```
print.oc\_list\_workflow\_instances *Print result of oc\_list\_workflow\_instances()*

#### Description

Print a structured return of the oc\_list\_workflow\_instances() function.

### <span id="page-40-0"></span>print.oc\_series 41

### Usage

```
## S3 method for class 'oc_list_workflow_instances'
print(x, ...)
```
#### Arguments

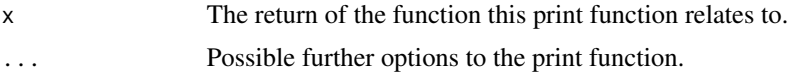

### Value

A structured print of the return by the oc\_list\_workflow\_instances() function.

### See Also

[oc\\_list\\_workflow\\_instances](#page-17-1)

#### Examples

```
Sys.setenv(OPENCAST_HOST = "https://legacy.opencast.org")
Sys.setenv(OPENCAST_USERNAME = "admin")
Sys.setenv(OPENCAST_PASSWORD = "opencast")
resp <- oc_list_workflow_instances()
resp
```
print.oc\_series *Print result of oc\_series()*

### Description

Print a structured return of the oc\_series() function.

### Usage

```
## S3 method for class 'oc_series'
print(x, \ldots)
```
#### Arguments

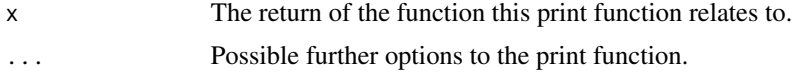

### Value

A structured print of the return by the oc\_series() function.

### See Also

[oc\\_series](#page-19-2)

#### Examples

```
Sys.setenv(OPENCAST_HOST = "https://legacy.opencast.org")
Sys.setenv(OPENCAST_USERNAME = "admin")
Sys.setenv(OPENCAST_PASSWORD = "opencast")
series <- oc_list_series()
resp <- oc_series(series$content$identifier[1])
resp
```
print.oc\_series\_acl *Print result of oc\_series\_acl()*

### Description

Print a structured return of the oc\_series\_acl() function.

#### Usage

```
## S3 method for class 'oc_series_acl'
print(x, \ldots)
```
### Arguments

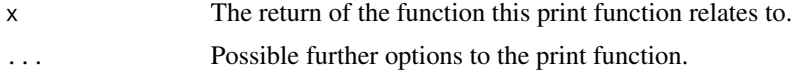

### Value

A structured print of the return by the oc\_series\_acl() function.

### See Also

[oc\\_series\\_acl](#page-20-1)

```
Sys.setenv(OPENCAST_HOST = "https://legacy.opencast.org")
Sys.setenv(OPENCAST_USERNAME = "admin")
Sys.setenv(OPENCAST_PASSWORD = "opencast")
series <- oc_list_series()
```
<span id="page-41-0"></span>

```
resp <- oc_series_acl(series$content$identifier[1])
```
resp

print.oc\_series\_metadata

*Print result of oc\_series\_metadata()*

### Description

Print a structured return of the oc\_series\_metadata() function.

#### Usage

```
## S3 method for class 'oc_series_metadata'
print(x, \ldots)
```
### Arguments

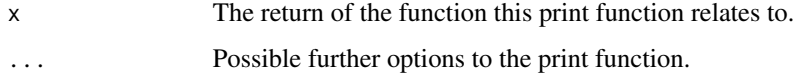

#### Value

A structured print of the return by the oc\_series\_metadata() function.

#### See Also

[oc\\_series\\_metadata](#page-21-1)

```
Sys.setenv(OPENCAST_HOST = "https://legacy.opencast.org")
Sys.setenv(OPENCAST_USERNAME = "admin")
Sys.setenv(OPENCAST_PASSWORD = "opencast")
series <- oc_list_series()
resp <- oc_series_metadata(series$content$identifier[1])
resp
```
<span id="page-43-0"></span>print.oc\_series\_properties

*Print result of oc\_series\_properties()*

### Description

Print a structured return of the oc\_series\_properties() function.

#### Usage

```
## S3 method for class 'oc_series_properties'
print(x, \ldots)
```
#### Arguments

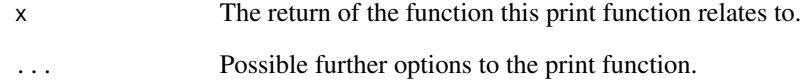

#### Value

A structured print of the return by the oc\_series\_properties() function.

### See Also

[oc\\_series\\_properties](#page-21-2)

```
Sys.setenv(OPENCAST_HOST = "https://legacy.opencast.org")
Sys.setenv(OPENCAST_USERNAME = "admin")
Sys.setenv(OPENCAST_PASSWORD = "opencast")
series <- oc_list_series()
resp <- oc_series_properties(series$content$identifier[1])
resp
```
<span id="page-44-0"></span>print.oc\_version *Print result of oc\_version()*

#### Description

Print a structured return of the oc\_version() function.

### Usage

```
## S3 method for class 'oc_version'
print(x, \ldots)
```
### Arguments

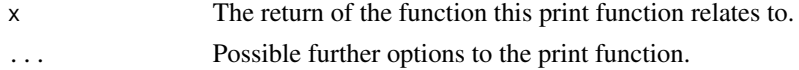

### Value

A structured print of the return by the oc\_version() function.

### See Also

[oc\\_version](#page-23-1)

#### Examples

```
Sys.setenv(OPENCAST_HOST = "https://legacy.opencast.org")
Sys.setenv(OPENCAST_USERNAME = "admin")
Sys.setenv(OPENCAST_PASSWORD = "opencast")
resp <- oc_version()
```
resp

print.oc\_version\_default

*Print result of oc\_version\_default()*

### Description

Print a structured return of the oc\_version\_default() function.

#### Usage

```
## S3 method for class 'oc_version_default'
print(x, \ldots)
```
### <span id="page-45-0"></span>Arguments

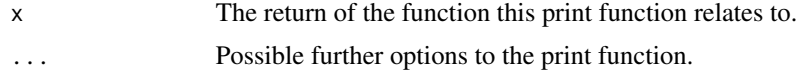

### Value

A structured print of the return by the oc\_version\_default() function.

#### See Also

[oc\\_version\\_default](#page-23-2)

### Examples

```
Sys.setenv(OPENCAST_HOST = "https://legacy.opencast.org")
Sys.setenv(OPENCAST_USERNAME = "admin")
Sys.setenv(OPENCAST_PASSWORD = "opencast")
resp <- oc_version_default()
resp
```
print.oc\_workflow\_definition

```
Print result of oc_workflow_definition()
```
### Description

Print a structured return of the oc\_workflow\_definition() function.

### Usage

```
## S3 method for class 'oc_workflow_definition'
print(x, \ldots)
```
### Arguments

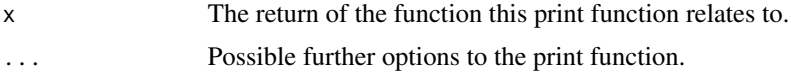

#### Value

A structured print of the return by the oc\_workflow\_definition() function.

### See Also

[oc\\_workflow\\_definition](#page-24-1)

#### <span id="page-46-0"></span>Examples

```
Sys.setenv(OPENCAST_HOST = "https://legacy.opencast.org")
Sys.setenv(OPENCAST_USERNAME = "admin")
Sys.setenv(OPENCAST_PASSWORD = "opencast")
resp <- oc_workflow_definition("schedule-and-upload")
resp
```
print.oc\_workflow\_instance

*Print result of oc\_workflow\_instance()*

#### Description

Print a structured return of the oc\_workflow\_instance() function.

### Usage

```
## S3 method for class 'oc_workflow_instance'
print(x, \ldots)
```
#### Arguments

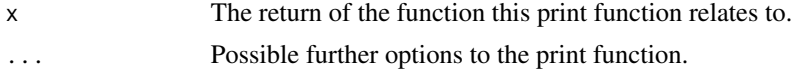

### Value

A structured print of the return by the oc\_workflow\_instance() function.

#### See Also

[oc\\_workflow\\_instance](#page-25-1)

```
Sys.setenv(OPENCAST_HOST = "https://legacy.opencast.org")
Sys.setenv(OPENCAST_USERNAME = "admin")
Sys.setenv(OPENCAST_PASSWORD = "opencast")
workflow_instances <- oc_list_workflow_instances()
resp <- oc_workflow_instance(workflow_instances$content$identifier[1])
resp
```
# <span id="page-47-0"></span>**Index**

oc\_agent, [3,](#page-2-0) *[27](#page-26-0)* oc\_api, [4,](#page-3-0) *[28](#page-27-0)* oc\_event, [4,](#page-3-0) *[28](#page-27-0)* oc\_event\_acl, [5,](#page-4-0) *[29](#page-28-0)* oc\_event\_list\_publications, [6,](#page-5-0) *[30](#page-29-0)* oc\_event\_metadata, [7,](#page-6-0) *[31](#page-30-0)* oc\_event\_publication, [7,](#page-6-0) *[31](#page-30-0)* oc\_event\_scheduling, [8,](#page-7-0) *[32](#page-31-0)* oc\_group, [9,](#page-8-0) *[33](#page-32-0)* oc\_hostname, [10,](#page-9-0) *[20](#page-19-0)*, *[23](#page-22-0)* oc\_info\_me, [10,](#page-9-0) *[34](#page-33-0)* oc\_info\_me\_roles, [11,](#page-10-0) *[35](#page-34-0)* oc\_info\_organization, [11,](#page-10-0) *[35](#page-34-0)* oc\_info\_organization\_properties, [12,](#page-11-0) *[36](#page-35-0)* oc\_list\_agents, [13,](#page-12-0) *[37](#page-36-0)* oc\_list\_events, [13,](#page-12-0) *[38](#page-37-0)* oc\_list\_groups, [15,](#page-14-0) *[38](#page-37-0)* oc\_list\_series, [16,](#page-15-0) *[39](#page-38-0)* oc\_list\_workflow\_definitions, [17,](#page-16-0) *[40](#page-39-0)* oc\_list\_workflow\_instances, [18,](#page-17-0) *[41](#page-40-0)* oc\_package\_query, [19](#page-18-0) oc\_package\_useragent, [19](#page-18-0) oc\_password, *[10](#page-9-0)*, [20,](#page-19-0) *[23](#page-22-0)* oc\_series, [20,](#page-19-0) *[42](#page-41-0)* oc\_series\_acl, [21,](#page-20-0) *[42](#page-41-0)* oc\_series\_metadata, [22,](#page-21-0) *[43](#page-42-0)* oc\_series\_properties, [22,](#page-21-0) *[44](#page-43-0)* oc\_username, *[10](#page-9-0)*, *[20](#page-19-0)*, [23](#page-22-0) oc\_version, [24,](#page-23-0) *[45](#page-44-0)* oc\_version\_default, [24,](#page-23-0) *[46](#page-45-0)* oc\_workflow\_definition, [25,](#page-24-0) *[46](#page-45-0)* oc\_workflow\_instance, [26,](#page-25-0) *[47](#page-46-0)*

print.oc\_event\_scheduling, [32](#page-31-0) print.oc\_group, [33](#page-32-0) print.oc\_info\_me, [34](#page-33-0) print.oc\_info\_me\_roles, [34](#page-33-0) print.oc\_info\_organization, [35](#page-34-0) print.oc\_info\_organization\_properties, [36](#page-35-0) print.oc\_list\_agents, [37](#page-36-0) print.oc\_list\_events, [37](#page-36-0) print.oc\_list\_groups, [38](#page-37-0) print.oc\_list\_series, [39](#page-38-0) print.oc\_list\_workflow\_definitions, [40](#page-39-0) print.oc\_list\_workflow\_instances, [40](#page-39-0) print.oc\_series, [41](#page-40-0) print.oc\_series\_acl, [42](#page-41-0) print.oc\_series\_metadata, [43](#page-42-0) print.oc\_series\_properties, [44](#page-43-0) print.oc\_version, [45](#page-44-0) print.oc\_version\_default, [45](#page-44-0) print.oc\_workflow\_definition, [46](#page-45-0) print.oc\_workflow\_instance, [47](#page-46-0)

```
print.oc_api, 27
print.oc_event, 28
print.oc_event_acl, 29
print.oc_event_list_publications, 29
print.oc_event_metadata, 30
print.oc_event_publication, 31
```
print.oc\_agent, [26](#page-25-0)